<u>Докуме</u>Непосударственное акиредитованное некоммерческое частное образовательное учреждение **высшего образования** ФИО: Агабекян Рака Кардемия маркетинга и социально-информационных технологий — ИМСИТ» **(г. Краснодар) (НАН ЧОУ ВО Академия ИМСИТ)** Информация о владельце: Должность: ректор Дата подписания: 03.04.2024 12:48:36 Уникальный программный ключ: 4237c7ccb9b9e111bbaf1f4fcda9201d015c4dbaa123ff774747307b9b9fbcbe

> УТВЕРЖДАЮ Проректор по учебной работе, доцент

> > \_\_\_\_\_\_\_\_\_\_\_\_\_\_Н.И. Севрюгина

25.12.2023

# **Б1.О.03.02**

# **ИНФОРМАЦИОННО-ТЕХНОЛОГИЧЕСКИЙ МОДУЛЬ**

# **Информационные технологии и базы данных в прикладных коммуникациях**

рабочая программа дисциплины (модуля)

Закреплена за кафедрой **Кафедра математики и вычислительной техники** Учебный план 42.03.01 Реклама и связи с общественностью Квалификация **бакалавр** Форма обучения **заочная** Общая трудоемкость **3 ЗЕТ** Часов по учебному плану 108 Виды контроля на курсах: в том числе: экзамены 2 аудиторные занятия 14 самостоятельная работа в 85 контактная работа во время промежуточной аттестации (ИКР)  $0$ часов на контроль 8,7

**Распределение часов дисциплины по курсам**

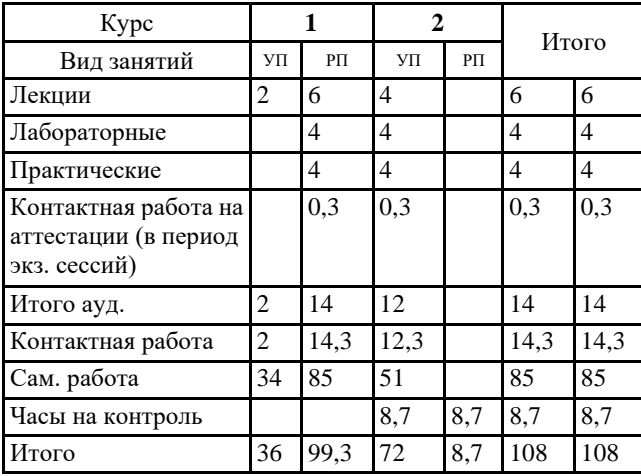

# Программу составил(и): *к.т.н., доцент, Сорокина В.В.*

#### Рецензент(ы):

*д.т.н., профессор кафедры информационных систем и программирования КубГТУ, Видовский Л.А.;директор ООО «1С-КОНСОЛЬ», Суриков А.И.*

#### Рабочая программа дисциплины

**Информационные технологии и базы данных в прикладных коммуникациях**

разработана в соответствии с ФГОС ВО:

Федеральный государственный образовательный стандарт высшего образования - бакалавриат по направлению подготовки 42.03.01 Реклама и связи с общественностью (приказ Минобрнауки России от 08.06.2017 г. № 512)

составлена на основании учебного плана: 42.03.01 Реклама и связи с общественностью утвержденного учёным советом вуза от 25.12.2023 протокол № 4.

Рабочая программа одобрена на заседании кафедры **Кафедра математики и вычислительной техники**

Протокол от 19.12.2023 г. № 5

Зав. кафедрой Исикова Наталья Павловна

Согласовано с представителями работодателей на заседании НМС, протокол № 4 от 25.12.2023.

Председатель НМС проф. Павелко Н.Н.

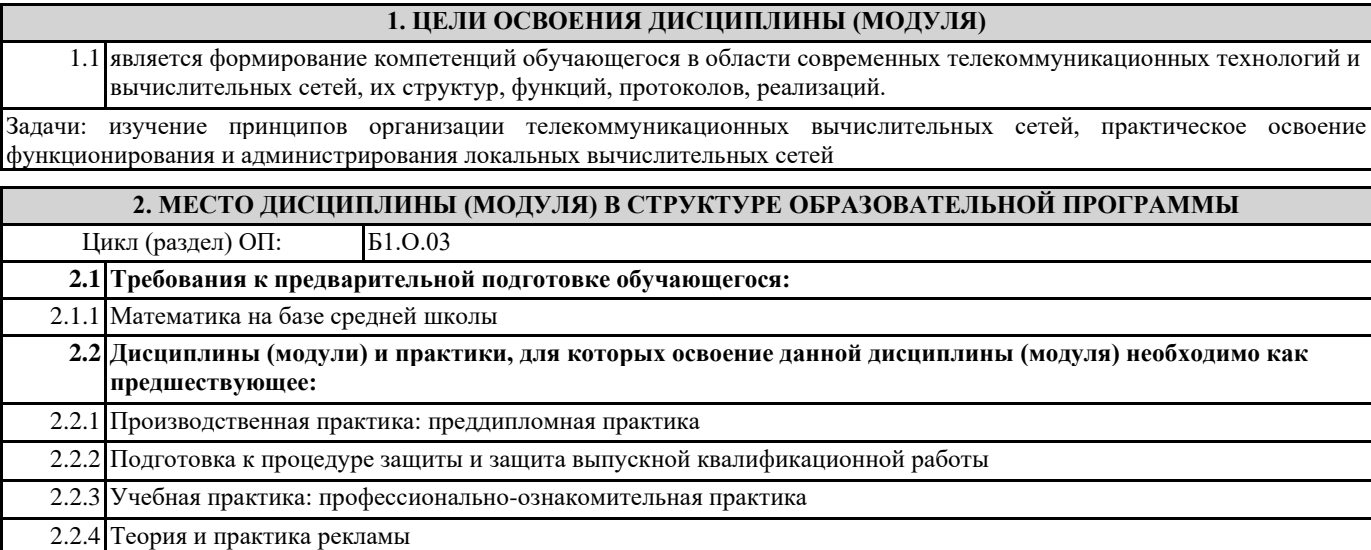

### **3. ФОРМИРУЕМЫЕ КОМПЕТЕНЦИИ, ИНДИКАТОРЫ ИХ ДОСТИЖЕНИЯ и планируемые результаты обучения**

# **4. СТРУКТУРА И СОДЕРЖАНИЕ ДИСЦИПЛИНЫ (МОДУЛЯ)**

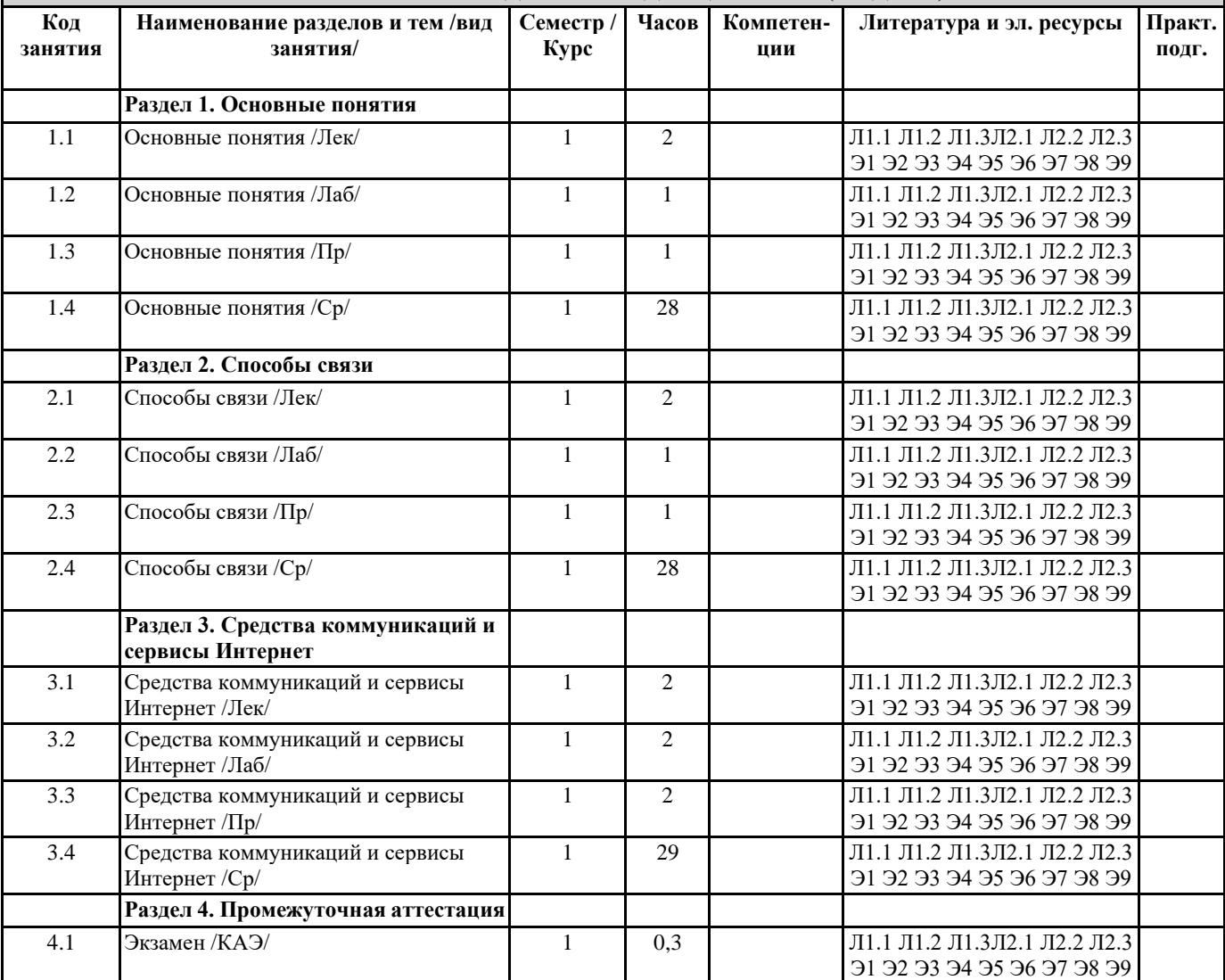

# **5. ОЦЕНОЧНЫЕ МАТЕРИАЛЫ**

**5.1. Контрольные вопросы и задания**

Контрольные вопросы для проведения текущего контроля 1. Система счисления – это:

представление чисел в экспоненциальной форме представление чисел с постоянным положением запятой совокупность правил наименования и изображения чисел с помощью набора символов. 2. В ЭВМ машинные коды используются: для выполнения арифметических и логических операций с целью упрощения арифметических операций для представления чисел для сдвига информации вправо или влево на требуемое число разрядов 3. Непозиционная система счисления - это: когда количественный эквивалент числа зависит от его местоположения когда количественный эквивалент числа не зависит от его местоположения это набор любых чисел, расположенных в произвольном порядке 4. Для представления чисел в шестнадцатеричной системе счисления используют: цифры 0-9 и буквы А-F буквы А-Ғ цифры 0-7 5. Двоичному числу 110110110(2) будет соответствовать шестнадцатеричное число:  $6B(16)$  $B16(16)$  $1B6(16)$ 6. Десятичному числу 123(10) будет соответствовать шестнадцатеричное число:  $7B(16)$  $B7(16)$  $711(16)$ 7. Восьмеричному числу 777(8) будет соответствовать десятичное число:  $511(10)$  $8,4(10)$  $15,5(10)$ 8. Результат сложения двух чисел 1011 (2)+1111(2) будет равен: 11200 11010 10111 9. Дополнительный код положительного числа равен прямому коду обратному коду этого числа обратному коду этого числа, к младшему разряду которого прибавляется единица 10. Чему равен обратный код числа А=-100100 1.011011 1.100101 1.011101 11. Чему равен дополнительный код числа А=-100111 1.011000 1.100111 1.011001 12. Для перевода чисел из одной системы счисления в другую целая часть: делится на число умножается на число склалываются числа 13. Непозиционная система счисления - это: когда количественный эквивалент числа зависит от его местоположения когда количественный эквивалент числа не зависит от его местоположения это набор любых чисел, расположенных в произвольном порядке 14. Двоичному числу 1101101111(2) будет соответствовать шестнадцатеричное число:  $1615(16)$ 

 $F36(16)$  $36F(16)$ 

I

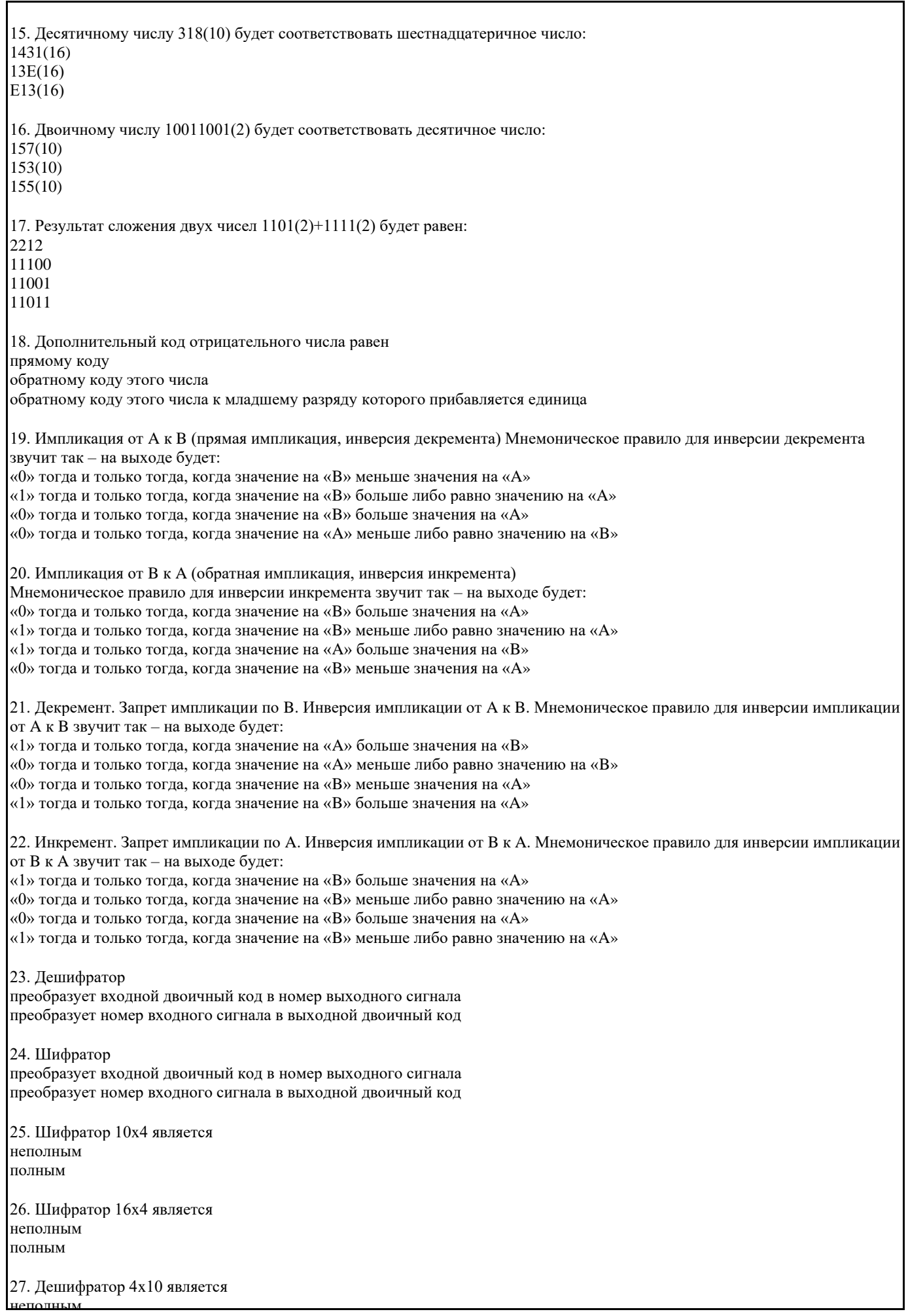

полным 28. Дешифратор 4x16 является неполным полным 29. В … регистрах схемы разрядов не обмениваются данными между собой. параллельных последовательных сдвига реверсивных 30. По направлению передачи информации регистры подразделяются на: однонаправленные реверсивные комбинированные сдвигающие параллельные 31. Сдвигающие регистры по способу ввода-вывода информации делятся: параллельные последовательные =комбинированные однонаправленные реверсивные 32. Сдвигающие регистры по направлению передачи информации делятся: однонаправленные реверсивные параллельные последовательные комбинированные 33. В … регистрах каждый из триггеров имеет свой независимый информационный вход и свой независимый информационный выход. параллельных сдвиговых реверсивных 34. В … регистрах все триггеры соединены в последовательную цепочку. параллельных сдвиговых реверсивных Примерный перечень вопросов к экзамену 1. Принципы построения и архитектура ЭВМ. 2. Основные характеристики компьютеров. 3. Классификация ЭВМ. 4. Кодирование и обработка информации в ЭВМ. 5. Системы счисления. 6. Законы алгебры логики. 7. Минимизация логических функций. 8. Логические основы ЭВМ. 9. Триггеры. 10. Регистры. 11. Сумматоры. 12. Счетчики. 13. Шифраторы. 14. Дешифраторы. 15. Мультиплексоры. 16. Компараторы кодов. 17. Общие принципы функциональной и структурной организации ЭВМ. 18. Организация функционирования ЭВМ с магистральной архитектурой. 19. Отображение адресного пространства программы на основную память. 20. Адресная структура команд микропроцессора и планирование ресурсов.

21. Виртуальная память.

22. Система прерываний ЭВМ.

- 24. Понятие распределенной обработки данных.
- 25. Понятие телекоммуникационной сети.
- 26. Классификация телекоммуникационных сетей.
- 27. Виды коммутации в телекоммуникационных сетях.
- 28. Модель OSI. Функции 1 уровня модели OSI.
- 29. Модель OSI. Функции 2 уровня модели OSI.
- 30. Модель OSI. Функции 3 уровня модели OSI.
- 31. Модель OSI. Функции 4 уровня модели OSI.
- 32. Модель OSI. Функции 5 уровня модели OSI.
- 33. Модель OSI. Функции 6 уровня модели OSI.
- 34. Модель OSI. Функции 7 уровня модели OSI.
- 35. Стек протоколов ТСР/IР.
- 36. Виды адресации в сетевых технологиях.
- 37. Технологии вычислительных сетей.
- 38. Топологии вычислительных сетей.

#### Залания

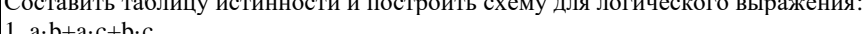

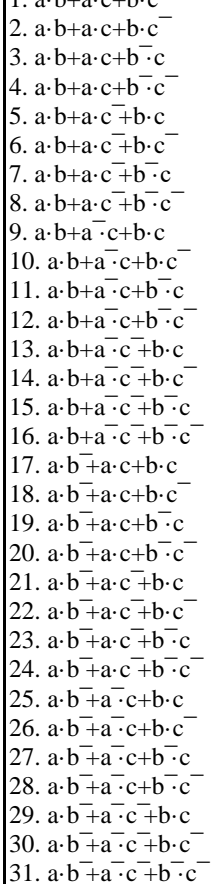

#### 5.2. Темы письменных работ

#### Курсовая работа не предусмотрена учебным планом.

#### 5.3. Фонд оценочных средств

Оценочные средства для проведения промежуточной и текущей аттестации обучающихся прилагаются к рабочей программе. Оценочные и методические материалы хранятся на кафедре, обеспечивающей преподавание данной дисциплины (модуля), а также размещены в электронная образовательной среде академии в составе соответствующего курса URL: eios.imsit.ru.

# 5.4. Перечень видов оценочных средств

Задания со свободно конструируемым ответом (СКО) предполагает составление развернутого ответа на теоретический вопрос. Задание с выбором одного варианта ответа (ОВ, в задании данного типа предлагается несколько вариантов ответа, среди которых один верный. Задания со свободно конструируемым ответом (CKO) предполагает составление развернутого ответа, включающего полное решение задачи с пояснениями.

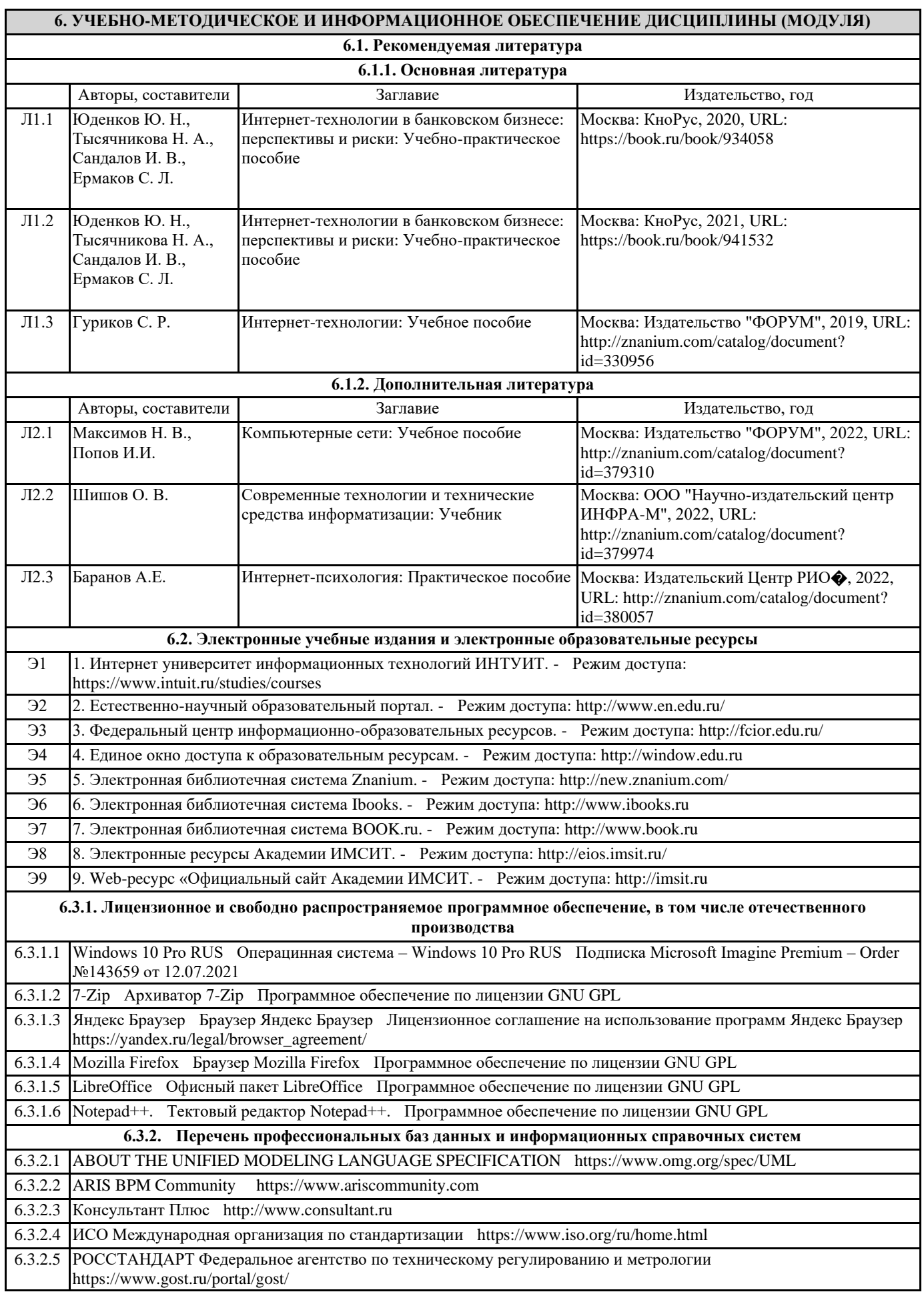

#### 6.3.2.6 Кодекс - Профессиональные справочные системы https://kodeks.ru

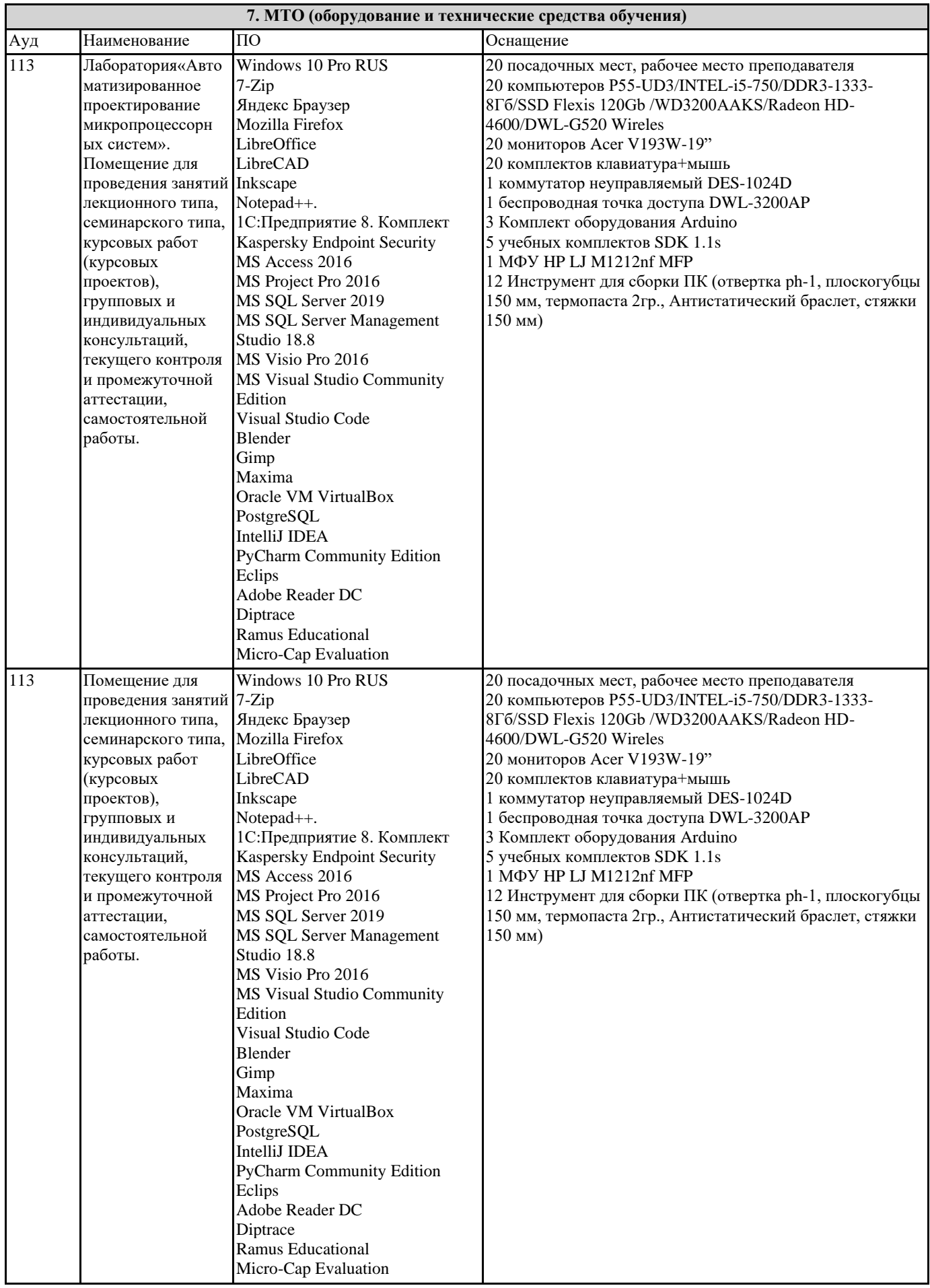

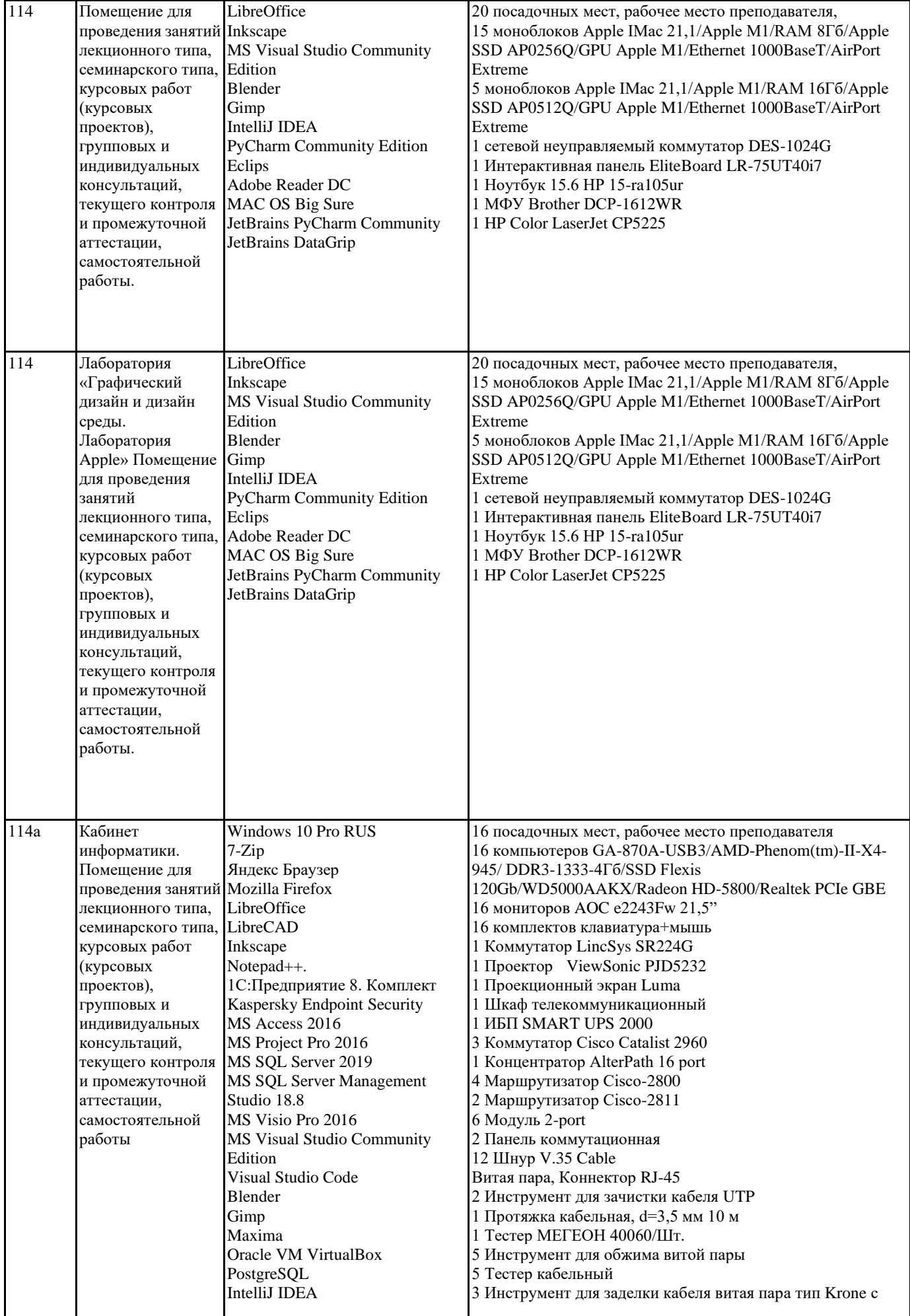

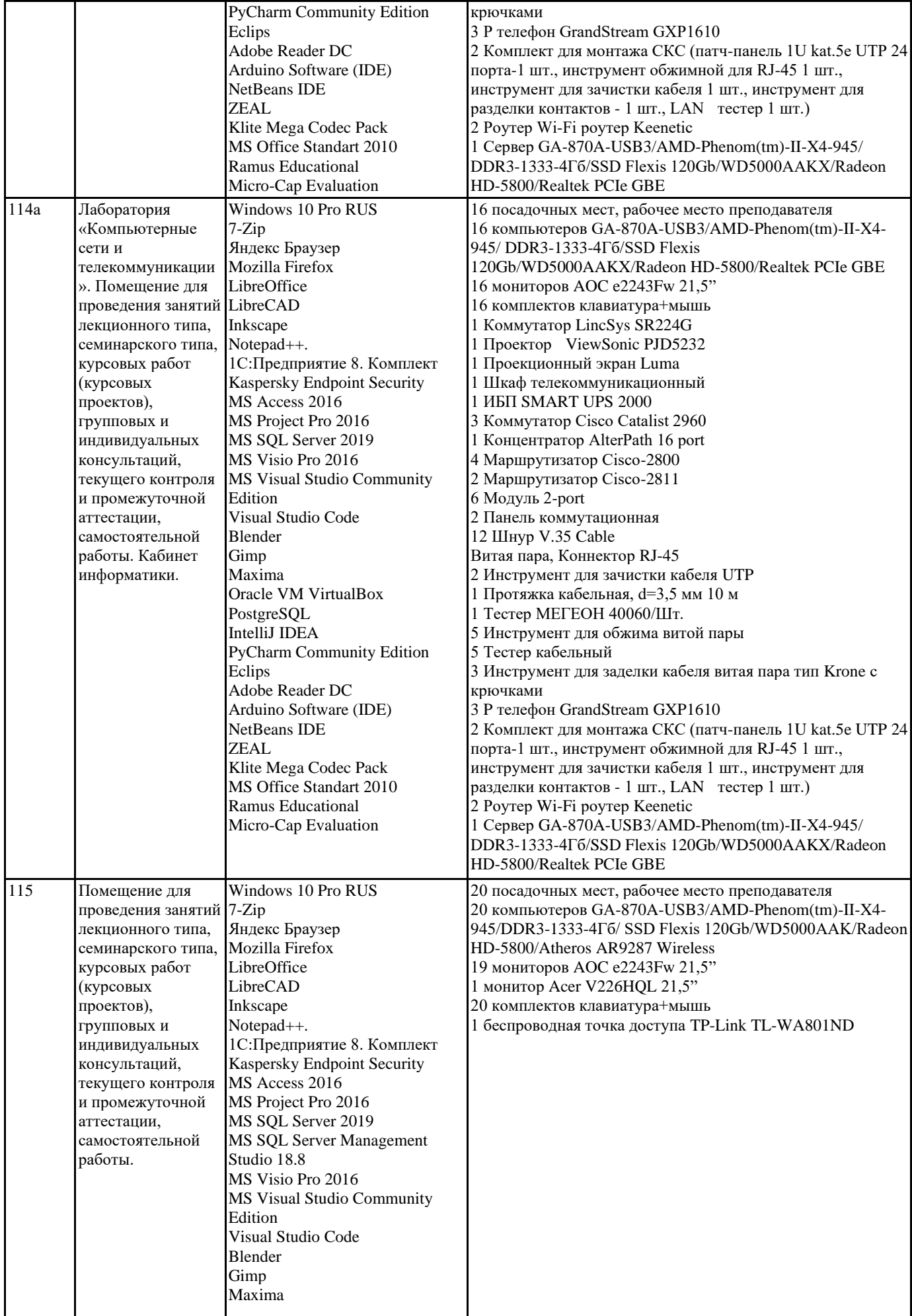

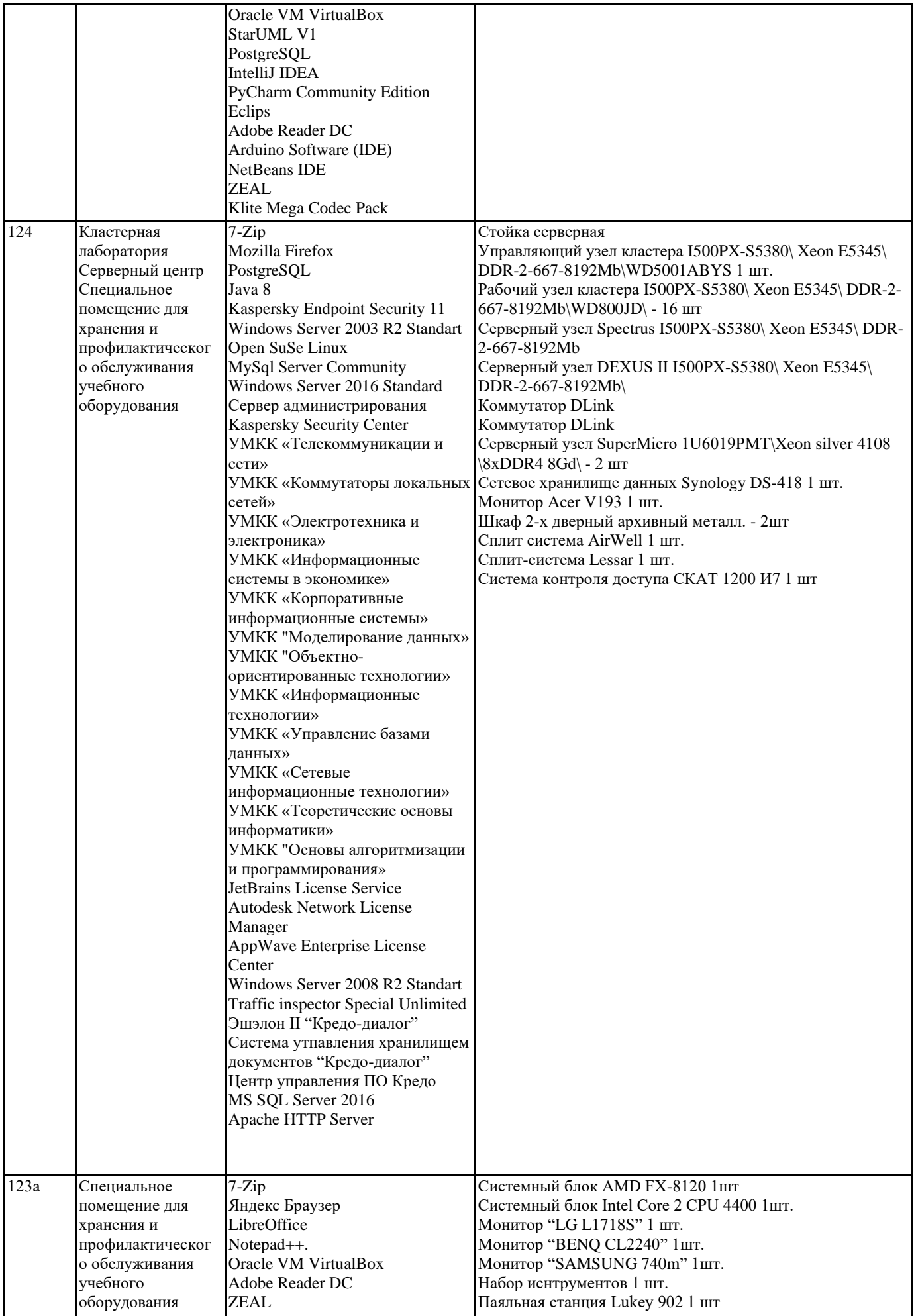

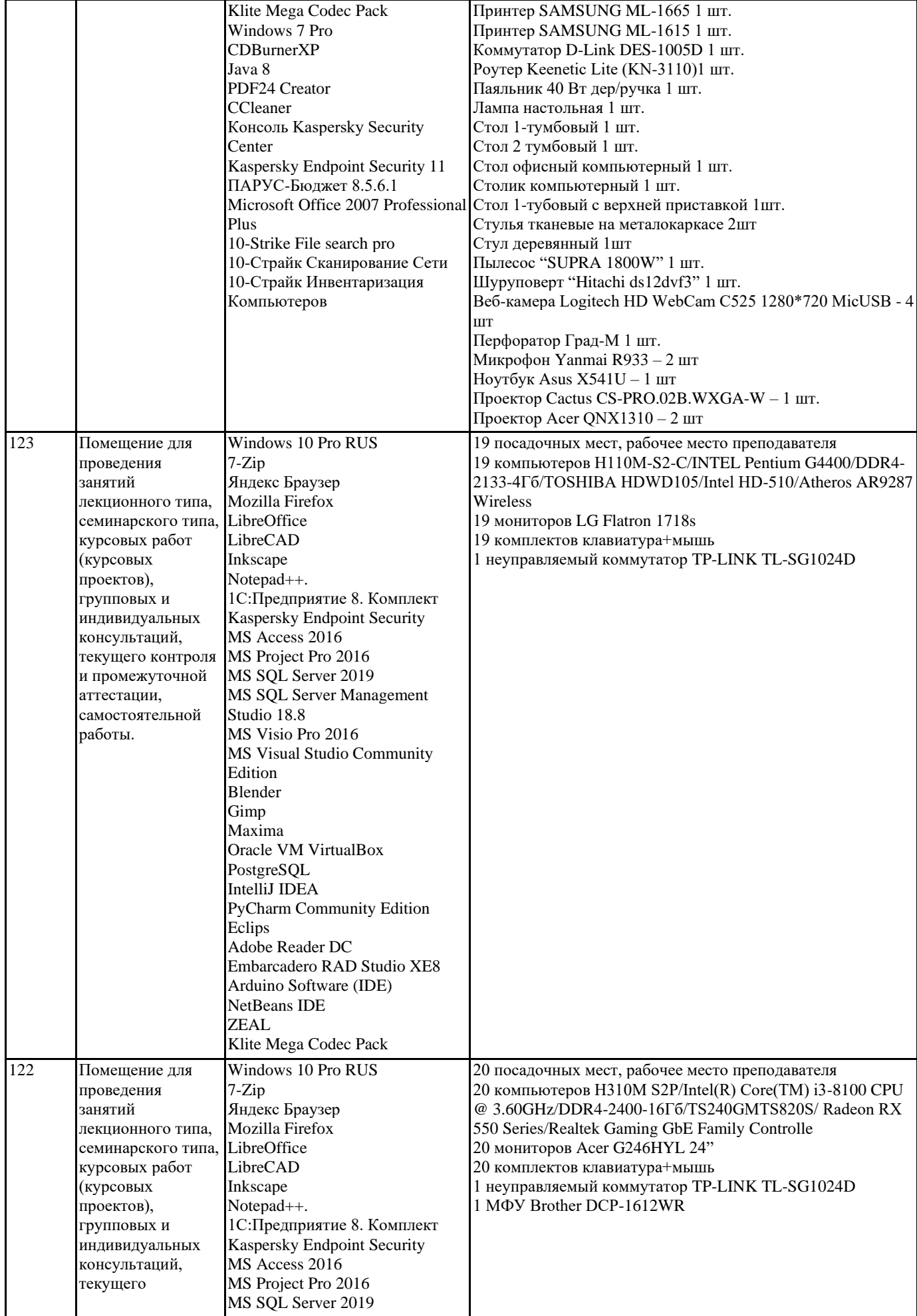

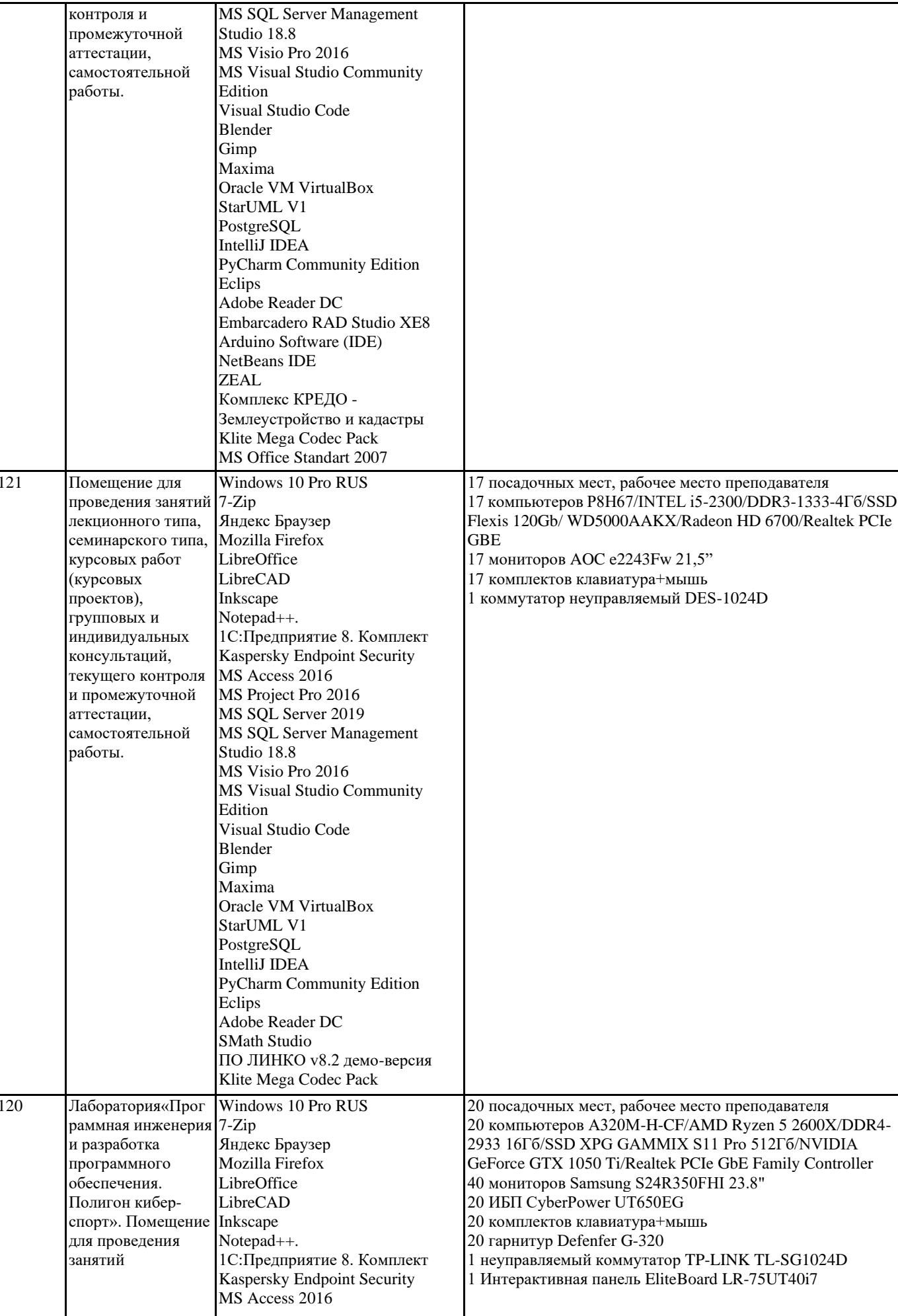

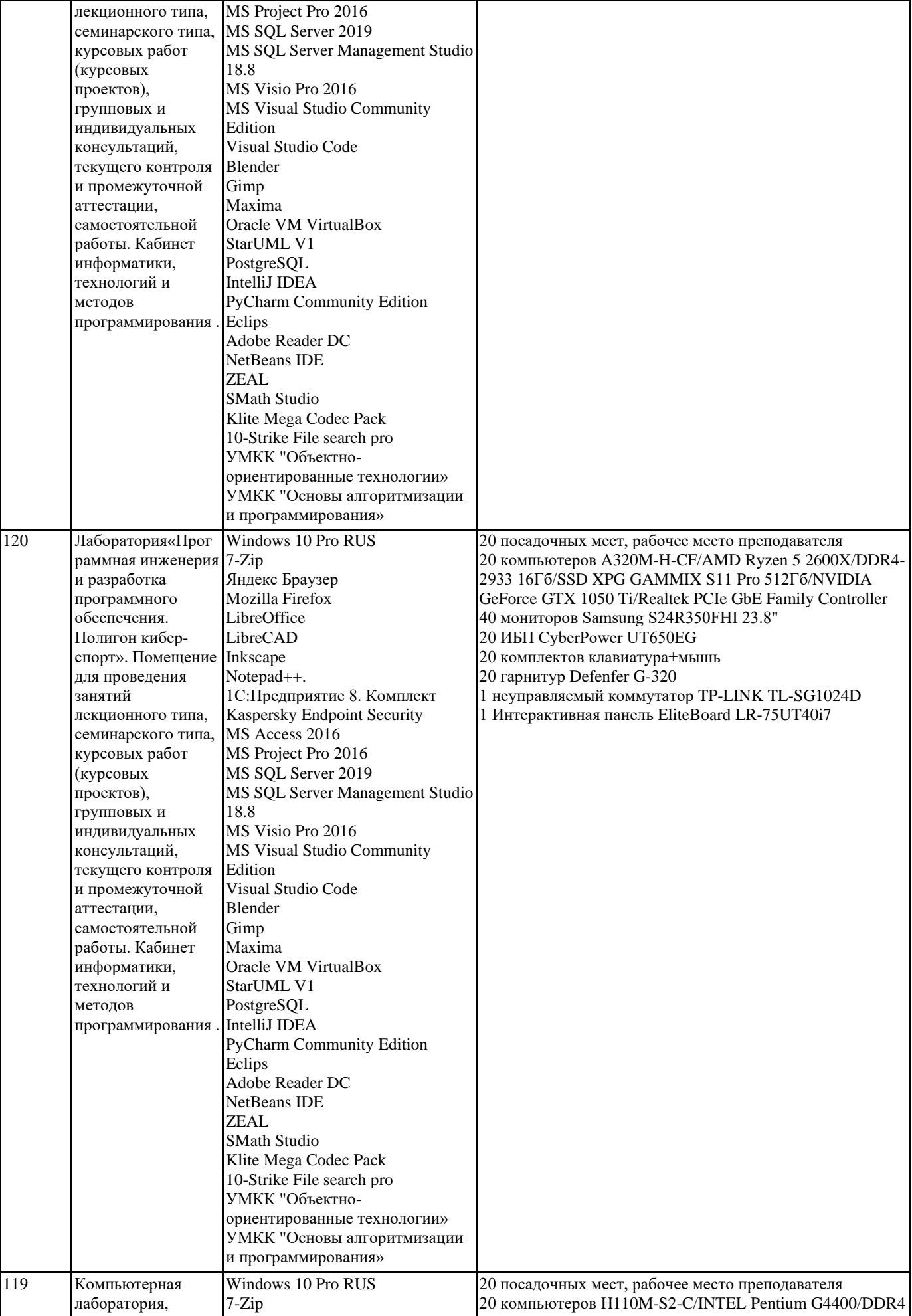

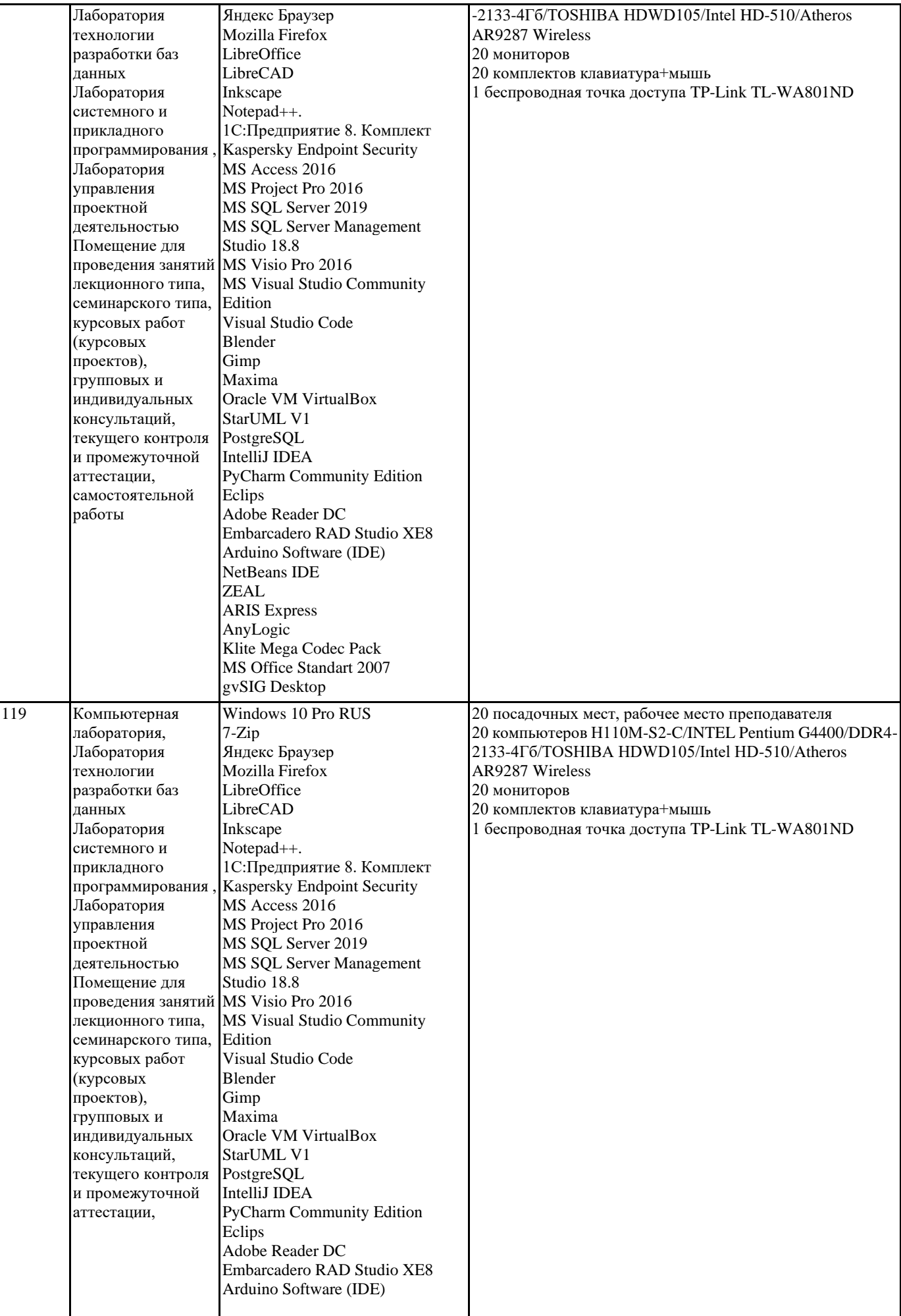

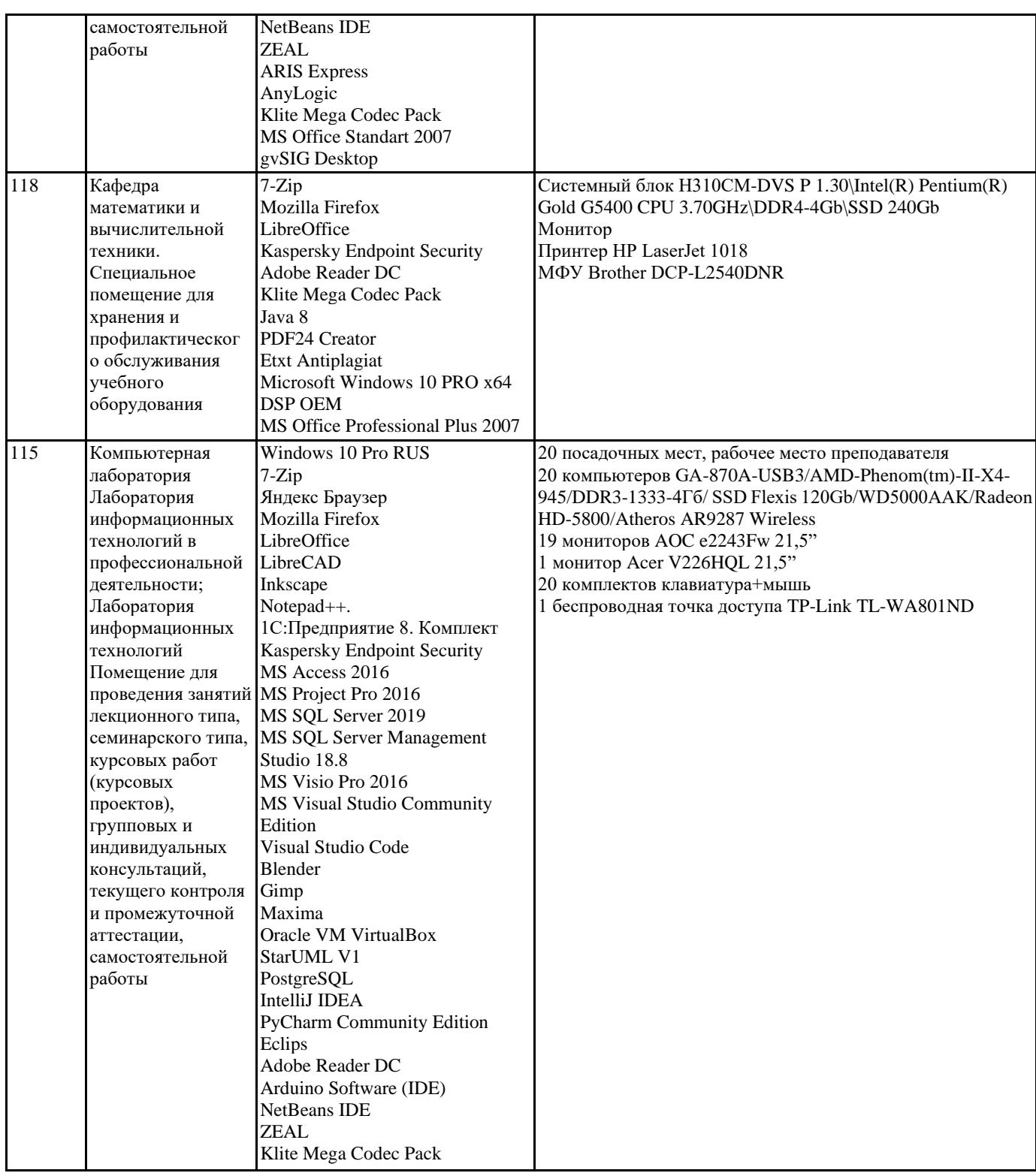

#### **8. МЕТОДИЧЕСКИЕ УКАЗАНИЯ ДЛЯ ОБУЧАЮЩИХСЯ ПО ОСВОЕНИЮ ДИСЦИПЛИНЫ (МОДУЛЯ)**

В соответствии с требованиями ФГОС ВО по направлению подготовки реализация компетентностного подхода предусматривает использование в учебном процессе активных и интерактивных форм проведения занятий (разбор конкретных задач, проведение блиц-опросов, исследовательские работы) в сочетании с внеаудиторной работой с целью формирования и развития профессиональных навыков обучающихся.

Лекционные занятия дополняются ПЗ и различными формами СРС с учебной и научной литературой В процессе такой работы студенты приобретают навыки «глубокого чтения» - анализа и интерпретации текстов по методологии и методике дисциплины.

Учебный материал по дисциплине «Высокопроизводительные вычислительные системы». разделен на логически завершенные части (модули), после изучения, которых предусматривается аттестация в форме письменных тестов, контрольных работ.

Работы оцениваются в баллах, сумма которых дает рейтинг каждого обучающегося. В баллах оцениваются не только знания и навыки обучающихся, но и их творческие возможности: активность, неординарность решений поставленных проблем. Каждый модуль учебной дисциплины включает обязательные виды работ – лекции, ПЗ, различные виды СРС

(выполнение домашних заданий по решению задач, подготовка к лекциям и практическим занятиям).

Форма текущего контроля знаний – работа студента на практическом занятии, опрос. Форма промежуточных аттестаций – контрольная работа в аудитории, домашняя работа. Итоговая форма контроля знаний по модулям – контрольная работа с задачами по материалу модуля.

Методические указания по выполнению всех видов учебной работы размещены в электронной образовательной среде академии.

Методические указания и материалы по видам учебных занятий по дисциплине:

Вид учебных занятий, работ - Организация деятельности обучающегося Лекция - Написание конспекта лекций: кратко, схематично, последовательно фиксировать основные положения, выводы, формулировки, обобщения, отмечать важные мысли, выделять ключевые слова, термины. Проверка терминов, понятий с помощью энциклопедий, словарей, справочников с выписыванием толкований в тетрадь. Обозначить вопросы, термины, материал, который вызывает трудности, попытаться найти ответ в рекомендуемой литературе, если самостоятельно не удаётся разобраться в материале, необходимо сформулировать вопрос и задать преподавателю на консультации, на практическом занятии.

Практические занятия - Конспектирование источников. Работа с конспектом лекций, подготовка ответов к контрольным вопросам, просмотр рекомендуемой литературы, работа с текстом. Выполнение практических задач в инструментальных средах. Выполнение проектов. Решение расчётно-графических заданий, решение задач по алгоритму и др.

Самостоятельная работа - Знакомство с основной и дополнительной литературой, включая справочные издания, зарубежные источники, конспект основных положений, терминов, сведений, требующихся для запоминания и являющихся

основополагающими в этой теме. Составление аннотаций к прочитанным литературным источникам и др.

### **9. МЕТОДИЧЕСКИЕ УКАЗАНИЯ ОБУЧАЮЩИМСЯ ПО ВЫПОЛНЕНИЮ САМОСТОЯТЕЛЬНОЙ РАБОТЫ**

Основными задачами самостоятельной работы студентов, являются: во–первых, продолжение изучения дисциплины в домашних условиях по программе, предложенной преподавателем; во–вторых, привитие студентам интереса к технической и математической литературе, инженерному делу. Изучение и изложение информации, полученной в результате изучения научной литературы и практических материалов, предполагает развитие у студентов как владения навыками устной речи, так и способностей к четкому письменному изложению материала.

Основной формой контроля за самостоятельной работой студентов являются практические занятия, а также еженедельные консультации преподавателя.

Практические занятия – наиболее подходящее место для формирования умения применять полученные знания в практической деятельности.

При подготовке к практическим занятиям следует соблюдать систематичность и последовательность в работе. Необходимо сначала внимательно ознакомиться с содержанием плана практических занятий. Затем, найти в учебной литературе соответствующие разделы и прочитать их. Осваивать изучаемый материал следует по частям. После изучения какой-либо темы или ее отдельных разделов необходимо полученные знания привести в систему, связать воедино весь проработанный материал.

При подведении итогов самостоятельной работы преподавателем основное внимание должно уделяться разбору и оценке лучших работ, анализу недостатков. По предложению преподавателя студент может изложить содержание выполненной им письменной работы на практических занятиях